# *Norstar Flash Programming Guide*

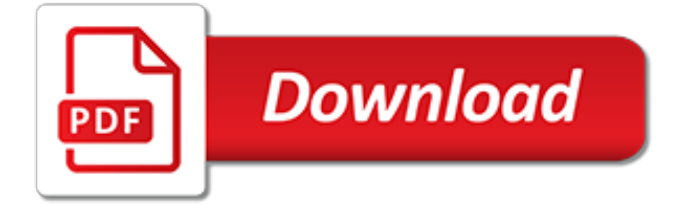

#### **Norstar Flash Programming Guide**

Quick Reference Guide For Startalk Flash – Usage Tips Transfer Callers To A Mailbox 1 – While the caller is on the line dial Feature 986, or press a programmed feature key. 2 – At the Mbox: prompt, dial the mailbox number. Checking Messages From Outside The Office 1 – If the auto attendant answers, dial \* \*.

### **Nortel Quick Reference Guide For Startalk Flash V1.9-V2**

Programming a memory button 3-8 Flash language capability 3-8 Setting up Flash 3-10 ... Norstar Flash system. The set up and operation instructions contained in this guide are presented in easy-tofollow steps. ... Flash Set Up and Operation Guide P0908429 01

### **Flash Operation - PDF.TEXTFILES.COM**

Norstar Installation Guide Note: If there are no free station ports at the distribution block you need this guide for instructions on installing a Norstar station port. This equipment is not supplied with the Flash module. 3 ... P0908433 01 Flash Installation Guide Initializing Flash

### **Flash Install Guide - Voice Communications Inc.**

Learning about Flash Flash Reference Guide P0908431 01 How Flash works Flash works with a Norstar Business Communication System, offering a receptionist service that routes calls and provides voice message taking capability. When enabled, Flash answers incoming calls and routes the calls to extensions and mailboxes within the system.

### **Flash Reference Guide - PDF.TEXTFILES.COM**

9. RIsPress when finished to exit programming Change the Time and Date 1. Press Feature \* \* 266344 2. Password: 266344 3. NextPress until you see time and date on display 4. Press Show, then Follow prompts on display 5. Press Rls when finished to exit programming Program System Speed Dials 1. Feature \* \* 266344 Press 2. 266344Password: 3.

### **Startalk/Flashtalk Voicemail Administration Guide**

Norstar system administration guide 4-digit extensions Version 7.2 Dec 07 This administrator guide is intended to assist system administrators with day to day programming such as adds, moves, and changes. It is not intended for advanced programming issues, troubleshooting, or new system setup. Use at you own risk System description Model ...

#### **This administrator guide is intended to assist system ...**

StarTalk - Startalk Flash Quick Reference & User Guide. ... you program StarTalk Flash to recognize a specific incoming telephone number. Your ... Call the Automated Attendant or your Norstar telephone from any tone dial telephone and press B m while the greeting plays. 2. ...

### **StarTalk - Startalk Flash Quick Reference & User Guide**

9\*4 norstar door phone programming 9\*5 flash low range check feature codes 9\*7 acd admin maintenance session 9\*9 voice mail interface (vmi) codes 901 acd login 902 acd unavailable 903 voice mail high/low range selection (disabled after use) 903 acd cancel wrap ... norstar feature codes - all

#### **Norstar Feature Codes - ALL**

Norstar Manuals, User Guides Programming Feature Codes. Norstar Common Feature Programming Guide. Change Time & Date on Norstar Phone System. Norstar manuals, user guides, telephone feature codes, FREE quick reference guides, system features, programming. ... Norstar Flash Quick Reference Guide - Version 1: Norstar Flash Reference Guide ...

### **Norstar manuals Norstar user guides cards referemce guide ...**

Norstar Programming Feature Codes. Welcome to Telephone Magic, your ONE STOP NORTEL SHOP! We sell WHOLESALE replacement and expansion phones, equipment, cabinets, voice mail, Media Bay Modules, Key Codes, system cards, and much more for your Nortel Norstar, BCM, and Meridian phone system.

## **Norstar Meridian Phone Programming Instructions and Codes**

NORSTAR ADMINISTRATIVE TRAINING Phone System To Log Into Programming: To enter the administration programming session of the Norstar, you will press Feature \*\* 26634 4 (this spells CONFIG) and the password you will enter is 23646 (this spells ADMIN), or 266344 (CONFIG).Once you are in programming, you will see three arrows appear in the LCD.

### **NORSTAR PHONE SYSTEM M7324, M7310, M7208 T7316, T7208 ...**

There are pictures there to help you ID the system such as the Norstar Voicemail, the NAM, Flash, Startalk Flash, or the Call Pilot. Norstar Voicemail Release 3 (1 of 3) Norstar Voicemail Release 3 (2 of 3) Norstar Voicemail Release 3 (3 of 3) Norstar Voicemail Reference Release 4; Norstar Voicemail User Guide; NAM Quick Reference Release 4

### **Nortel Norstar Voicemail Manuals - Option Series**

Norstar Voice Mail Reference Guide contains the following chapters: How to use this guide 1 Chapter Description 1. How to use this guide Describes the contents and conventions of this guide. 2. Using Norstar Voice Mail Describes Norstar telephones, how Alternate sets work, the Analog Terminal Adapter (ATA), entering characters on the Norstar ...

### **Norstar Voice Mail Reference Guide - NEV-comm**

N0130955 01 Compact ICS 7.1 System Coordinator Guide Table of Contents Getting started with Norstar 15 Using this guide 15 Understanding programming 15 Before you start 16 What you'll need to do programming 17 Using Buttons 17 Using the buttons under the display 20 The programming overlay 20 A map for working in programming 22 Programming map ...

### **Compact ICS 7.1 System Coordinator Guide**

Set Up and Operation Guide P0886600 Issue 1.0 Programing which lines will be answered by Norstar Voice Mail 31 Adding lines and assigning a Greeting Table 31 Viewing and changing the line configuration 32 Assigning the number of rings before Norstar Voice Mail answers 32 Enabling Touchtone Gate 34 Enabling and disabling Voice Mail 35

insider s quide to graduate programs in clinical psychology 1992, the black belt memory jogger desktop quide a [desktop guide,](http://topnycapts.com/the_black_belt_memory_jogger_desktop_guide_a_desktop_guide.pdf) [myprogramminglab with pearson etext access code card for problem solving,](http://topnycapts.com/myprogramminglab_with_pearson_etext_access_code_card_for_problem_solving.pdf) [guide italy](http://topnycapts.com/guide_italy.pdf), [borderlands 2 loot guide,](http://topnycapts.com/borderlands_2_loot_guide.pdf) [men s guide to bread machine baking making pizza bagels](http://topnycapts.com/men_s_guide_to_bread_machine_baking_making_pizza_bagels.pdf), [minnesota butterflies moths](http://topnycapts.com/minnesota_butterflies_moths_a_folding_pocket_guide_to_familiar_species.pdf) [a folding pocket guide to familiar species](http://topnycapts.com/minnesota_butterflies_moths_a_folding_pocket_guide_to_familiar_species.pdf), [pie pops the ultimate recipe guide kindle edition,](http://topnycapts.com/pie_pops_the_ultimate_recipe_guide_kindle_edition.pdf) [fallout new vegas](http://topnycapts.com/fallout_new_vegas_collectors_edition_official_strategy_guide.pdf) [collector's edition official strategy guide](http://topnycapts.com/fallout_new_vegas_collectors_edition_official_strategy_guide.pdf), [anticipation guide lesson plan](http://topnycapts.com/anticipation_guide_lesson_plan.pdf), [ib economics 2nd edition study guide](http://topnycapts.com/ib_economics_2nd_edition_study_guide_oxford_ib_diploma_program.pdf) [oxford ib diploma program,](http://topnycapts.com/ib_economics_2nd_edition_study_guide_oxford_ib_diploma_program.pdf) [perspectives on projective geometry a guided tour through real and,](http://topnycapts.com/perspectives_on_projective_geometry_a_guided_tour_through_real_and.pdf) [game of war](http://topnycapts.com/game_of_war_troops_guide.pdf) [troops guide](http://topnycapts.com/game_of_war_troops_guide.pdf), [complete idiot s guide to brand management](http://topnycapts.com/complete_idiot_s_guide_to_brand_management.pdf), [illinois physical education content test study guide](http://topnycapts.com/illinois_physical_education_content_test_study_guide.pdf), [megan meades guide to the mcgowan boys english edition](http://topnycapts.com/megan_meades_guide_to_the_mcgowan_boys_english_edition.pdf), [enterprise excellence a practical guide to world class](http://topnycapts.com/enterprise_excellence_a_practical_guide_to_world_class_competition.pdf) [competition](http://topnycapts.com/enterprise_excellence_a_practical_guide_to_world_class_competition.pdf), [rascal study guide,](http://topnycapts.com/rascal_study_guide.pdf) [transworld snowboarding gear guide 2010 2010](http://topnycapts.com/transworld_snowboarding_gear_guide_2010_2010.pdf), [isee lower level quantitative](http://topnycapts.com/isee_lower_level_quantitative_flashcards.pdf) [flashcards,](http://topnycapts.com/isee_lower_level_quantitative_flashcards.pdf) the muvipix com quide to photoshop elements premiere elements 12, yauxhall astra engine [management light flashing](http://topnycapts.com/vauxhall_astra_engine_management_light_flashing.pdf), [algebra quick study guide](http://topnycapts.com/algebra_quick_study_guide.pdf), [yuketen maine guide boots](http://topnycapts.com/yuketen_maine_guide_boots.pdf), [canon powershot g16](http://topnycapts.com/canon_powershot_g16_expanded_guides.pdf) [expanded guides,](http://topnycapts.com/canon_powershot_g16_expanded_guides.pdf) [leica m lens guide](http://topnycapts.com/leica_m_lens_guide.pdf), [training for life a practical guide to career and life](http://topnycapts.com/training_for_life_a_practical_guide_to_career_and_life.pdf), [golden guide ncert](http://topnycapts.com/golden_guide_ncert_geography_class_11.pdf) [geography class 11](http://topnycapts.com/golden_guide_ncert_geography_class_11.pdf), [tri the journey a woman s inspirational guide to becoming,](http://topnycapts.com/tri_the_journey_a_woman_s_inspirational_guide_to_becoming.pdf) [the elder scrolls online klassen](http://topnycapts.com/the_elder_scrolls_online_klassen_guide.pdf) [guide,](http://topnycapts.com/the_elder_scrolls_online_klassen_guide.pdf) [game of thrones season 1 dvd episode guide](http://topnycapts.com/game_of_thrones_season_1_dvd_episode_guide.pdf)